# **Rapport Libre**

Un objet couleur feu à été vu dans le sud de la Martinique par plusieurs personnes qui ont pris des photos. J'aurai pu le voir plus longtemps si je m'en était aperçue avant, quand je l'ai vu il était déjà devant 2 photos ont été prises. J'ai pensé qu'il s'agissait du 2012DA14 sur le moment, et finalement ce n'était pas possible, ce dernier n'atant pas visible à l'œil nu. Comme cela s'est produit le lendemain de la météorite en Russie, je me suis dit que ce pouvait être une autre astéroide. Une personne qui passait à ce moment l'a vu et pris en photo avec son portable. J'ai envoyé la photo à ENS de Lyon, ils ont été très interessés par ce phénomène et font des recherches, ils m'ont confirmé que çà ne pouvait être l'astéroide 2012DA14. J'ai également envoyé la photo à plusieurs endroits, dont l'observatoir de Paris mais pas de réponse.

# Conditions d'observation du phénomène

Merci de donner les informations demandées même si vous les avez indiquées précédemment

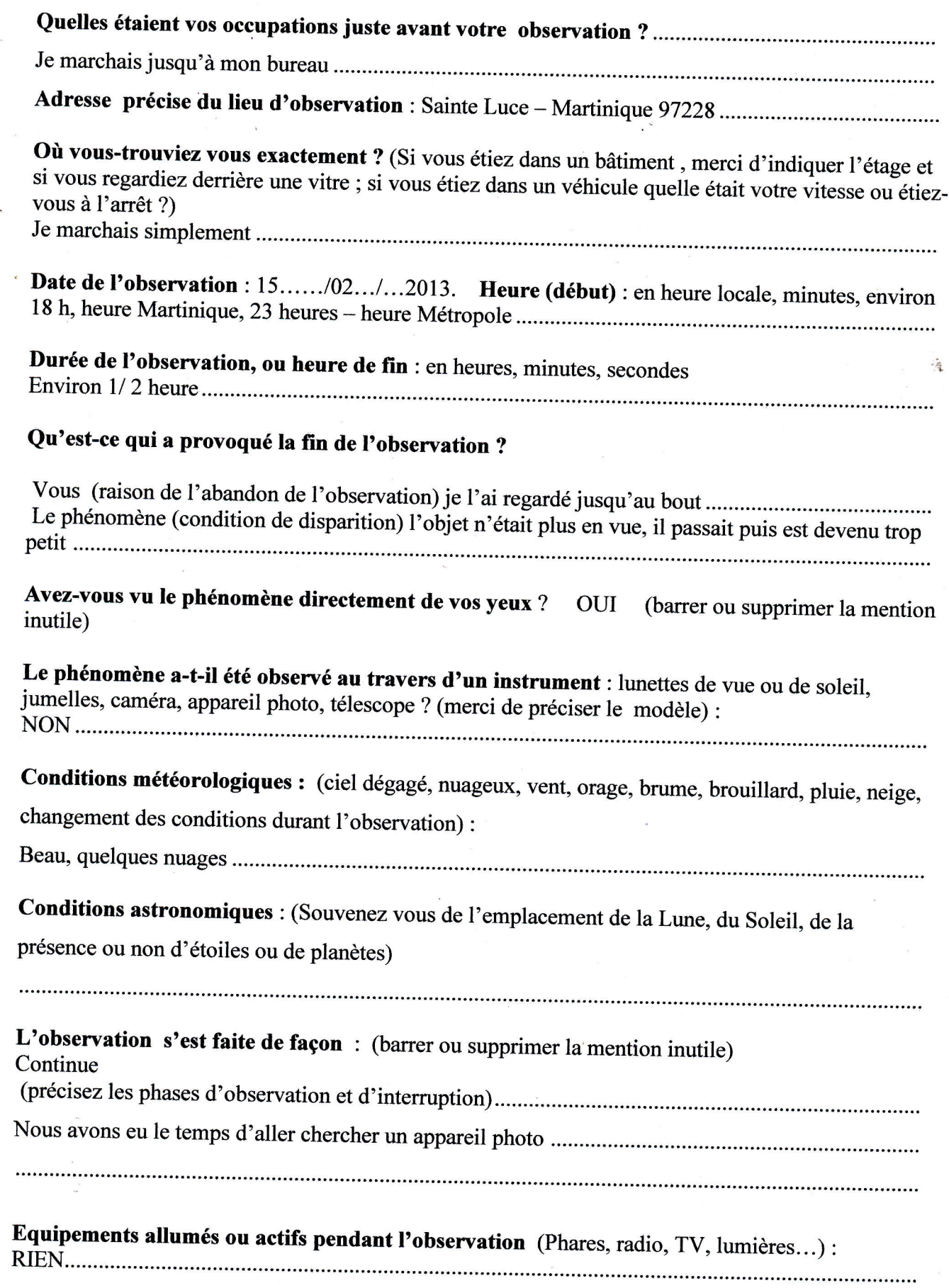

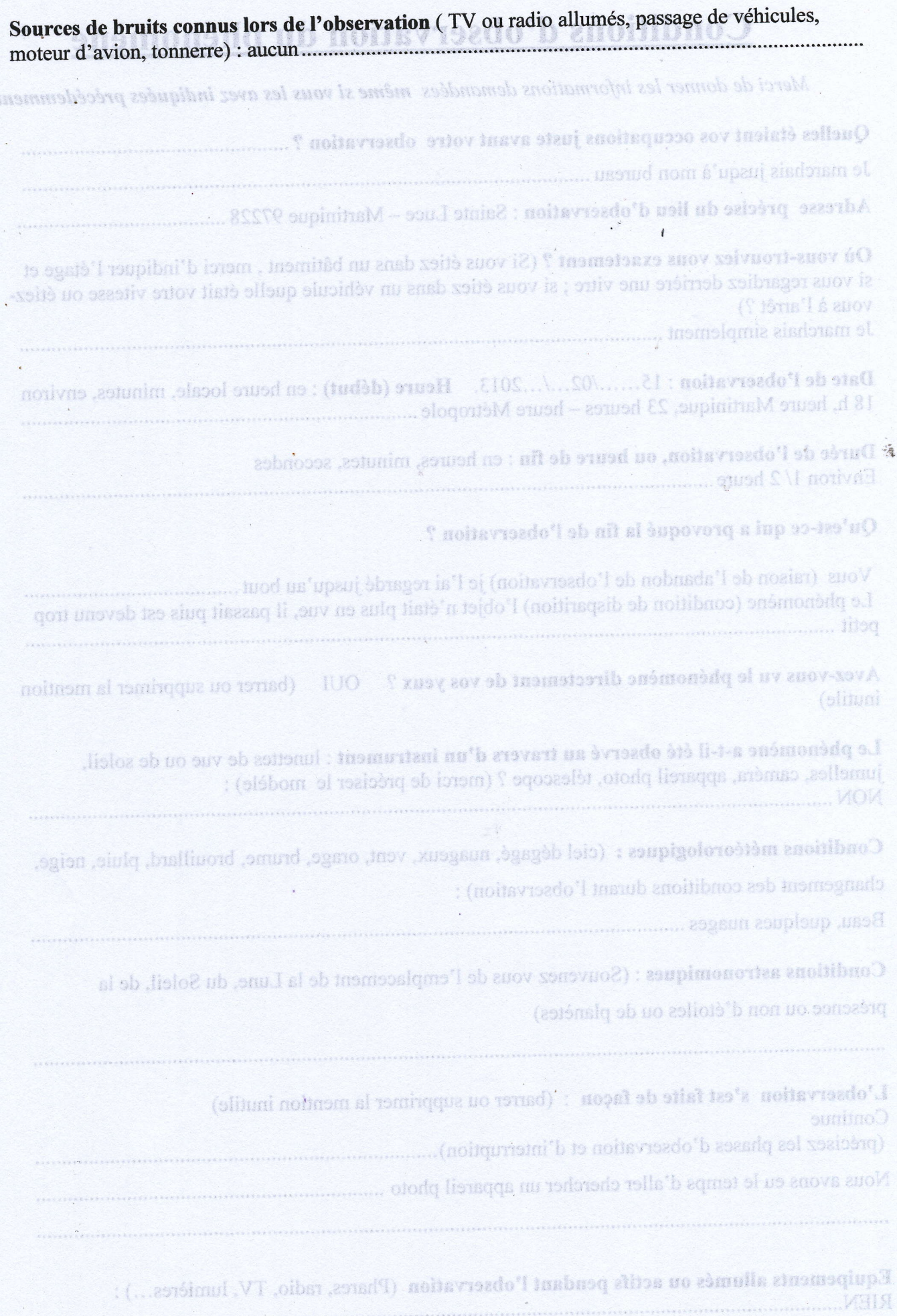

, , , , , , , , , , , , , , , , , ,

## Description du ou des phénomènes

N'hésitez pas à faire des comparaison avec des objets connus.

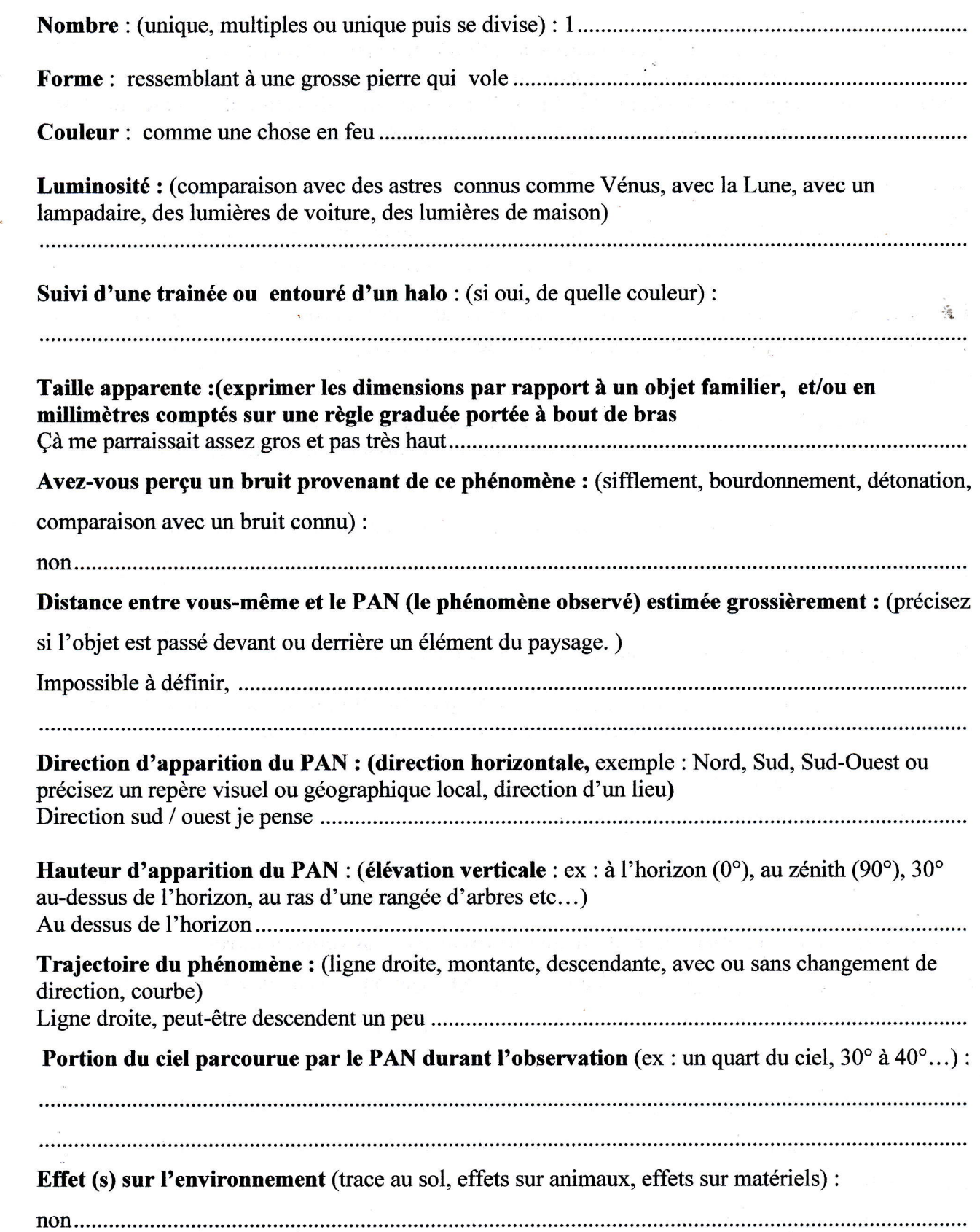

# Reconstitution du « film » de votre observation

#### Aidez nous à reconstituer le « film » de votre observation. Pour cela nous devons disposer du maximum d'informations. Nous devons comprendre le début et la fin de l'observation, la direction de déplacement du phénomène ainsi que son altitude. Cette étape est très importante.

Nous vous proposons trois méthodes complémentaires :

 $P_{\text{renez une photo de l'environment comme si l'appareil photo était vos yeux lors de}$ l'observation. N'hésitez pas à dessiner sur la ou les photos ce que vous avez observé.

Dessinez ou faites un (ou des) croquis de votre observation depuis votre point de vue en incluant l'environnement. Donnez le plus d'éléments possibles afin de nous permettre une bonne compréhension de la scène.

Vous êtes entièrement libre de votre (vos) croquis. La précision des couleurs est importante, surtout si le niveau de contraste entre le phénomène observé et I'environnement est faible. Essayez d'être le plus précis possible quitte à l'écrire sur le croquis.

Aucun talent en dessin n'est nécessaire.Vous pouvez utiliser la page qui suit à cet effet.

Réalisez une reconstitution de votre observation sur un ou plusieurs plans.

Si vous le pouvez, il s'agit de présenter votre observation par une vue de dessus.

pour cela vous pouvez imprimer une carte Google Map ou Geoportail de votre lieu d'observation sur laquelle vous reporterez vos différentes positions et directions d'observations.

http://maps.google.fr

http://www.geoportail.gouv.fr/accueil

#### En pratique, pour << habiller >> une photo ou une carte avec vos commentaires :

Si vous êtes habitués aux logiciels de dessin ou de retouche photo (Photoshop, GIMP, Illustrator, ...) faites-le avec ces logiciels et envoyez nous un fichier .jpg, .png, ou pdf.

Si vous n'êtes pas habitués à ces logiciels : imprimez la carte ou photo, dessinez par-dessus, puis joignez-là au dossier papier ou scannez ou photographiez le résultat et envoyez nous un fichier .jpg, .png, ou pdf

### Et après ?

#### Décrivez les émotions que vous avez ressenties pendant et après I'observation.

.......celà m'a fait un peu peur sur le coup 

. Qu'avez-vous fait après votre observation ? (Avez-vous parlé de votre observation ? Comment vos interlocuteurs ont-ils réagi ? Avez-vous fait des recherches pour comprendre ce que vous aviez vu ?) .........nous en avons parlé longuement et nous nous sommes posés des questions..., je suis allée voir sur internet, ils ne parlaient que du buzz en Russie avec l'astéroide, et j'ai trouvé des personnes qui ont vu la même chose.

..."e........ 

Quelle interprétation donnez-vous à ce que vous avez observé ? (Avez-vous pensé à un phénomène connu ? Quels sont les éléments qui permettent de justifier votre interprétation ? Y avez-vous renoncé ? Quand et pourquoi ?)

. . . .. . . . .j'ai pensé à un gros caillou qui vole, 

Avant votre observation, quel intérêt portiez-vous aux phénomènes aérospatiaux étranges ? (Aviez-vous une opinion précise sur le zujet ? Laquelle ? Sur quoi la fondiez-vous ?)

................cela m'intéresse beaucoup 

Cette observation a-t-elle changé votre avis sur les phénomènes aérospatiaux non-identifies ? (Si oui, expliquez ce que vous pensez maintenant)

Pensez vous que la science permettra de donner une explication à votre observation ?

......oui je suis sur que cette chose à été vu d'un autre endroit ( vue la grosseur, elle n'a pas pu passer inaperçue.

Et qu'elle à forcément atterie quelque part.

#### Merci de préciser dans la liste ci-dessous les documents que vous aurez joints ou remplis (en barrant ou supprimant les mentions inutiles).

Récapitulatif

i ni k

Antonischen de publication de vos informations Tharter Fune et/ou Fautre des formules en cas de refus)

NOVO autorise ie 627PAN à publier sur son propre site web ce témorghuas, aprè estbe, non) zniomet asi seititnabi'n thattemas peroitomatus asi aningqu<br>Questionnaire

d automer le GETPAN à laisser publier dans les médias (presse, rélévision Internet) staines parties de ce témoignage (texte, photos éventuellement retouchées (sošbiv angibrico artises

Photographie(s) de l'observation (nombre) 2

Photographie(s) de l'environnement (nombre)2 **STOCK OF SellaSH** 

Epouse Duline.

Merci de nouvrauver ce questionaire :

Par canal avec l'encanble des pictures aunérissen à :

geipau (a) cues. IT

Ynt courrier â l'adresse postale sais 2016, après en avoir fuit une copie que 1023 garde.

離裂

**MASIED** 

Centre National d'Etubres Spatiales VASILIANAIVOI is av. Edouard Belin. ST401 TOUJUOJUSE Cedex 9

## Fin du Questionnaire

Ce questionnaire est maintenant terminé et nous vous remercions d'avoir pris le temps de le compléter.

#### Autorisation de pubtication de vos informations

(Barrer l'une et/ou l'autre des formules en cas de refus)

J'autorise le GEIPAN à publier sur son propre site web ce témoignage, après avoir supprimé les informations permettant d'identifier les témoins (nom, adresse ...).

J'autorise le GEIPAN à laisser publier dans les médias (presse, télévision, Internet) certaines parties de ce témoignage (texte, photos éventuellement retouchées, dessins, schémos, vidéos) .

Je certifie la sincérité des renseignements fournis ci-dessus,

Réalisé le 8.03.2013

**Signature** 

эĔ

Merci de nous renvoyer ce questionnaire :

Par e-mail avec I'ensemble des pièces numérisées à : geipan@cnes.fr

ou

Par courrier à l'adresse postale suivante, après en avoir fait une copie que vous gardez :

GEIPAN Centre National d'Etudes Spatiales DCT/DA/GEIPAN 18 av, Edouard Belin, 31401 TOULOUSE Cedex 9